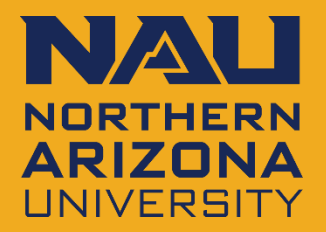

# **LinkedIn for the Research Professional**

**John Gartin (he/him/his) Director NAU Career Development**

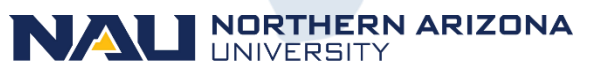

Career Development

# **INTRO**

- John Gartin
- Director, NAU Career Development

Formerly Full Time Lecturer, First Year Experience, NAU Formerly Assistant Director of Compliance, NAU Athletics MA in Geography, working on my Masters of Organizational Leadership Adjunct Professor at 5 Colleges and Universities Rowing Coach for 20+ years 12 Years Coaching NCAA D1 & D2 Women's Rowing …And other stuff…

# **AGENDA**

- **Get Started**
- What is your LinkedIn URL?
- **Branding**
- Get in Touch with YOU
- Contacts/Connections/Following
- **Groups**
- **Skills**
- Add your Dets
- UpSkilling
- Keeping Tabs on Careers

# **GET STARTED**

### https://www.linkedin.com/signup

### **Linked** in

### Welcome to your professional community

#### **Email or phone**

#### Password

Show

#### Forgot password?

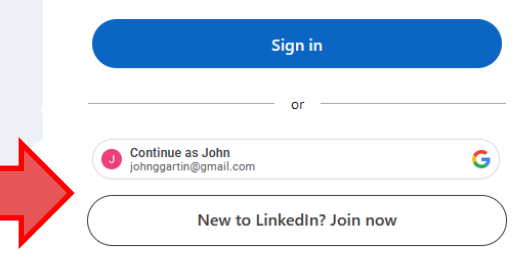

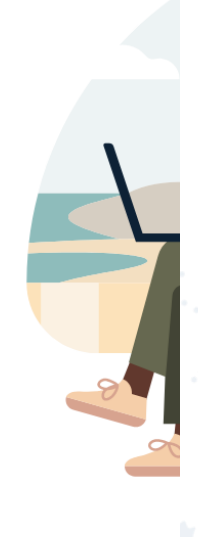

x

People

Œ

Learning

**Job** 

臣

Articles

# **GET STARTED**

- Personalize the URL
- Can use it on a CV & Resume
- QR code on a document

### PASTE YOUR URL IN THE CHAT  $\odot$

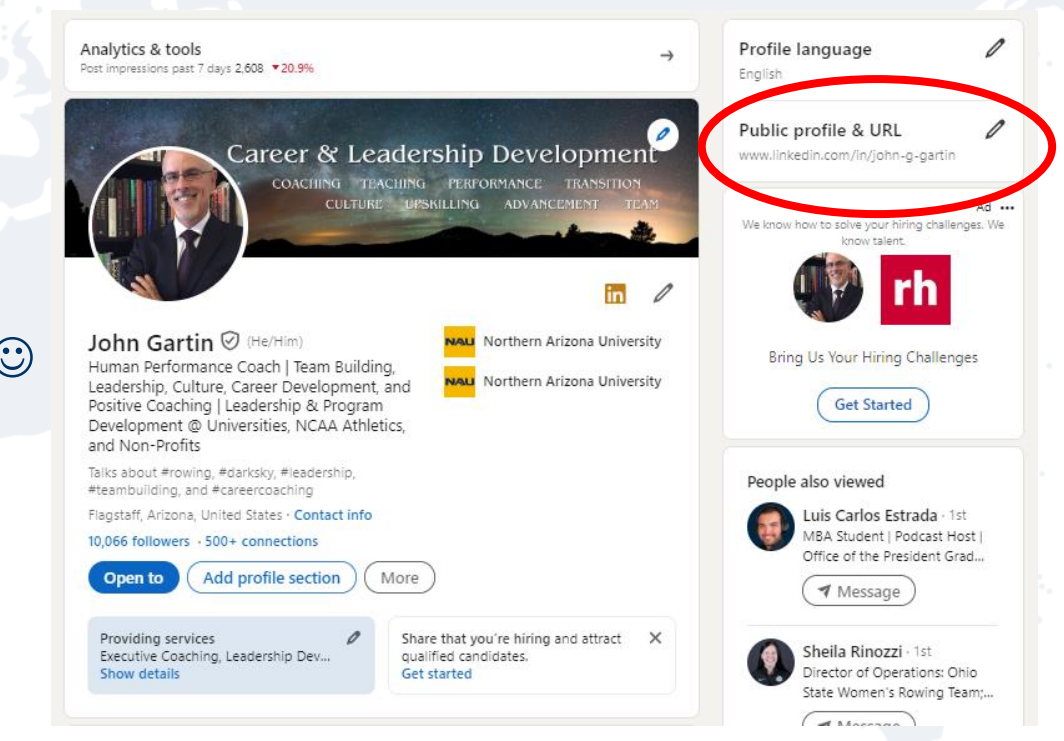

# **BRAND YOURSELF**

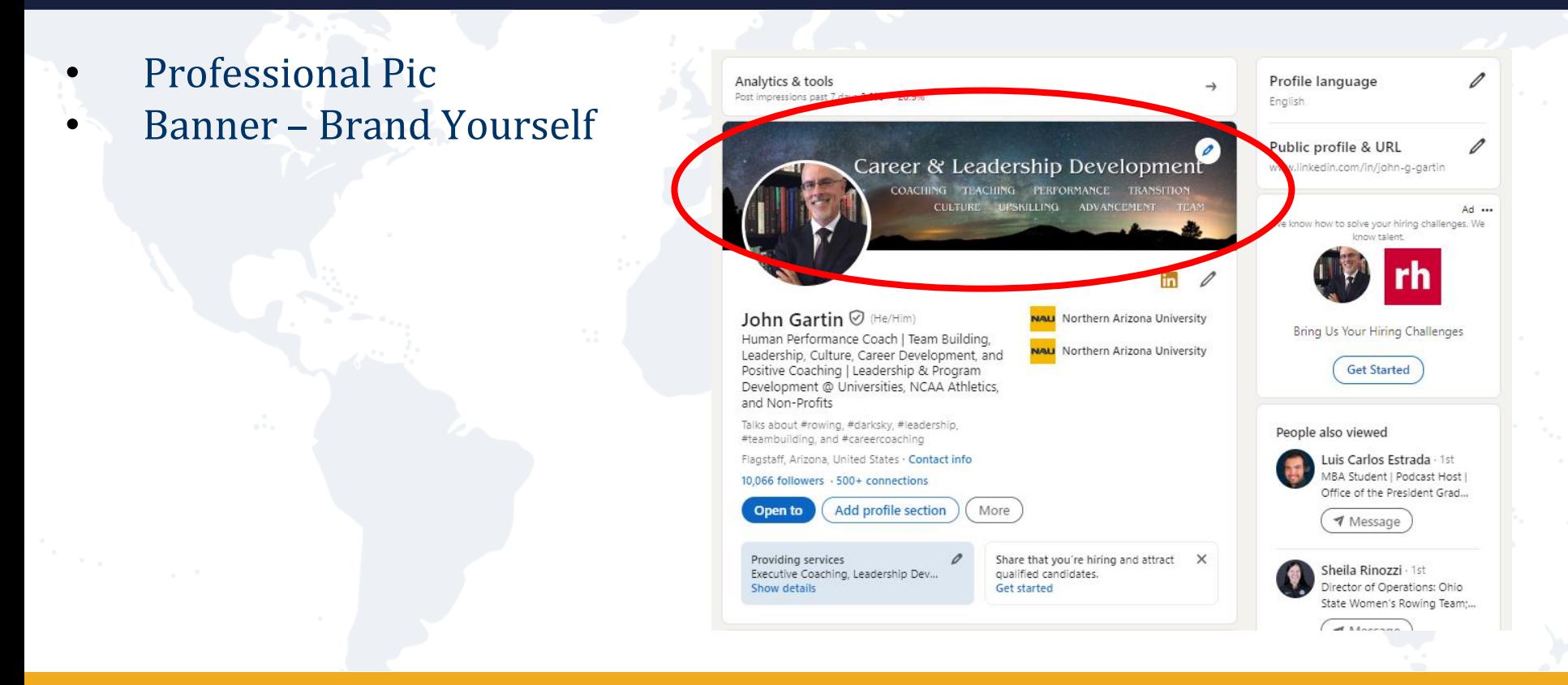

# **BRAND YOURSELF**

### **Compelling Headline**

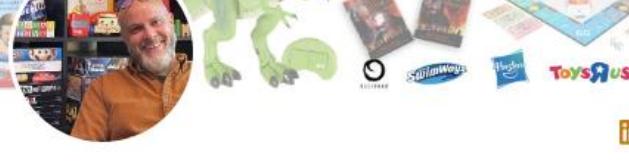

### Ed (Creative Catalyst) Gartin

Paper Bag Creative

Ĝ

#### He/Him) - 1st

Toy & Game Company Consultant . I work with Start-Up to Medium sized Toy and Game companies to Identify, Design, and Develop New Products & New Business Opportunities that Create Dynamic Growth. . Inventor Relations

s about #invention, #creativity, #toyindust #gamesi

Virginia Beach, Virginia, United States . Contact info

#### Paper Bag Creative

6.183 followers · 500+ connections

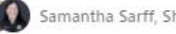

Samantha Sarff, Sheila Rinozzi, and 69 other mutual connections

More **1** Message

#### Providing services

Executive Coaching, Business Consulting, Leadership Development, Team Building, Strate... Show details

**Contact Information** LinkedIn URL Email Website **Address Birthday** 

#### Ed (Creative Catalyst) Gartin ♡

 $(He/Him) \cdot 1st$ 

Toy & Game Company Consultant . I work with Start-Up to Medium sized Toy and Game companies to Identify, Design, and Develop New Products & New Business Opportunities that Create Dynamic Growth. . Inventor

#### Relation

raiks about #invention, #creativity, #toyindustry, #gamesindustry, and #productinnovation

Virginia Beach, Virginia, United States · Contact info

#### Paper Bag Creative

6,183 followers · 500+ connections

Samantha Sarff, Sheila Rinozzi, and 69 other futual connections

**1** Message More

#### Providing services

Executive Coaching, Business Consulting, Leadership Development, Team Building, Strate... Show details

ි ල

Д

Paper Bag Creative

• Creator Mode Video Streaming Audio Events Newsletter Publications Follow Link on other 'Channels'

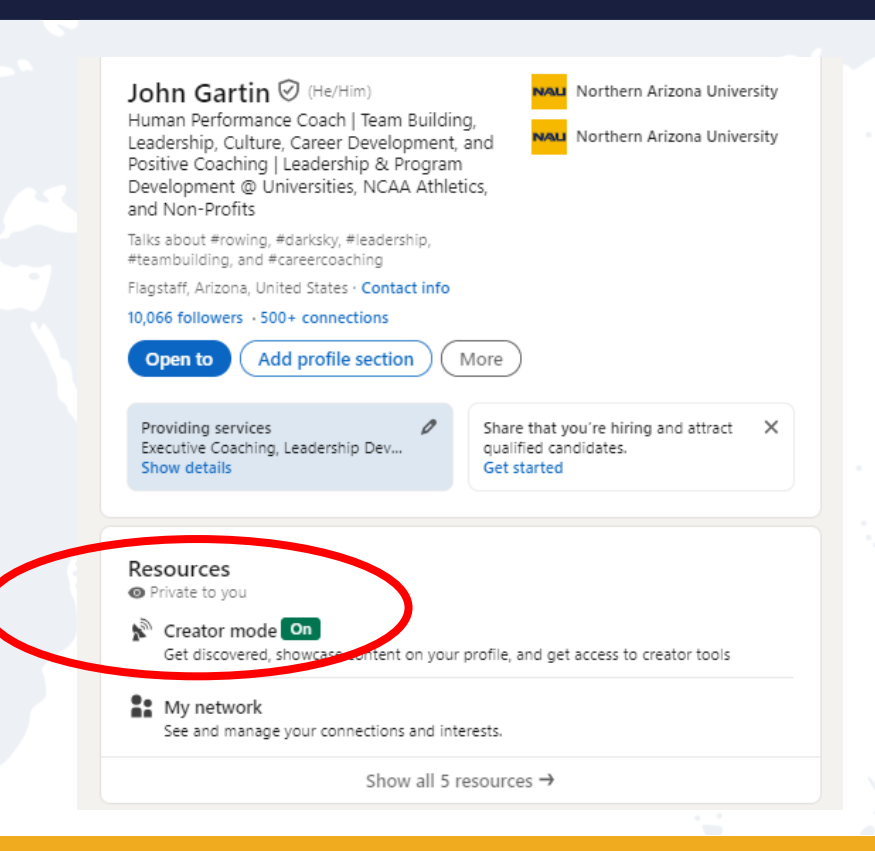

- Expand Your Network
- Find Your Community
- Follow Organizations
- Connect with others

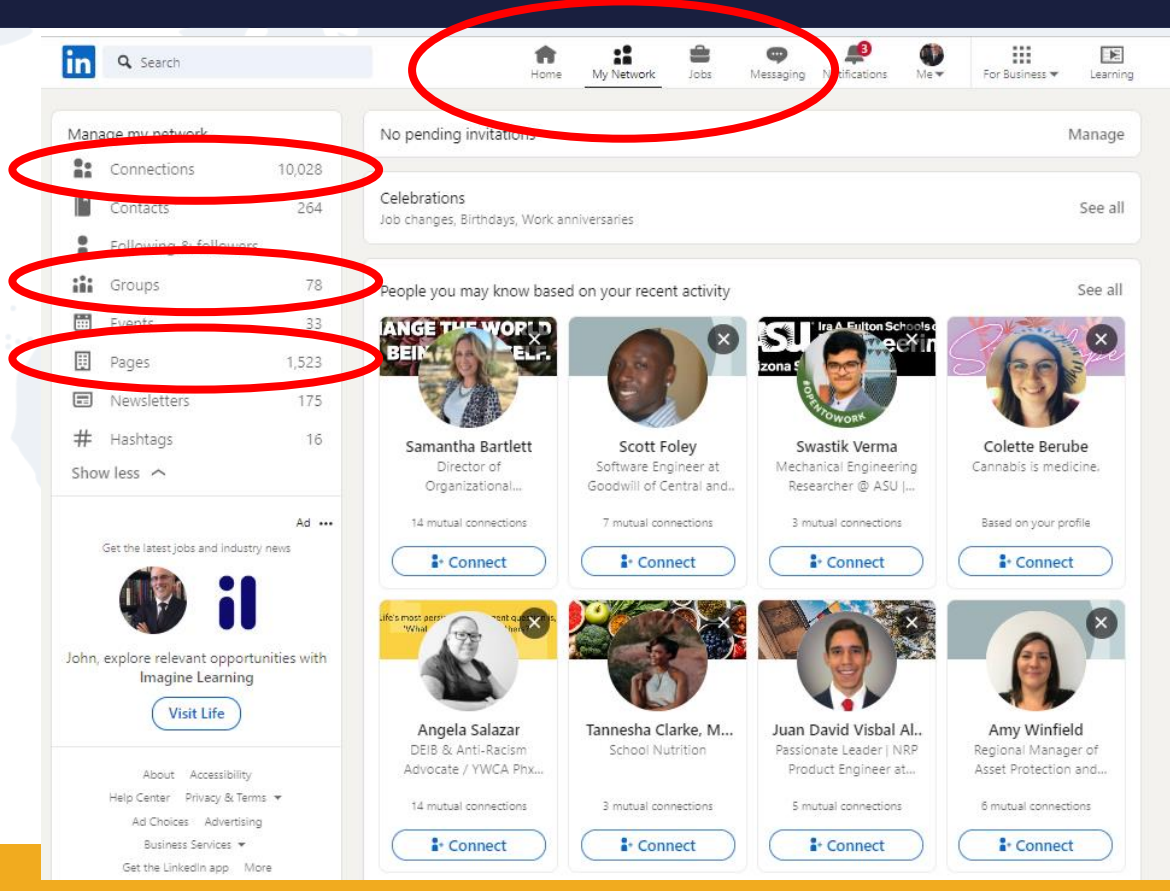

https://www.linkedin.com/company/turac/

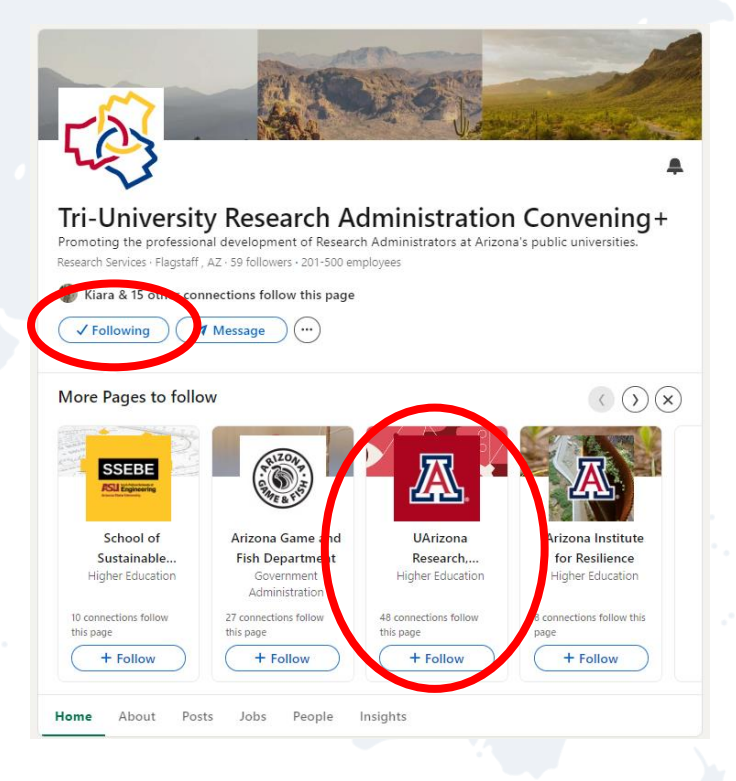

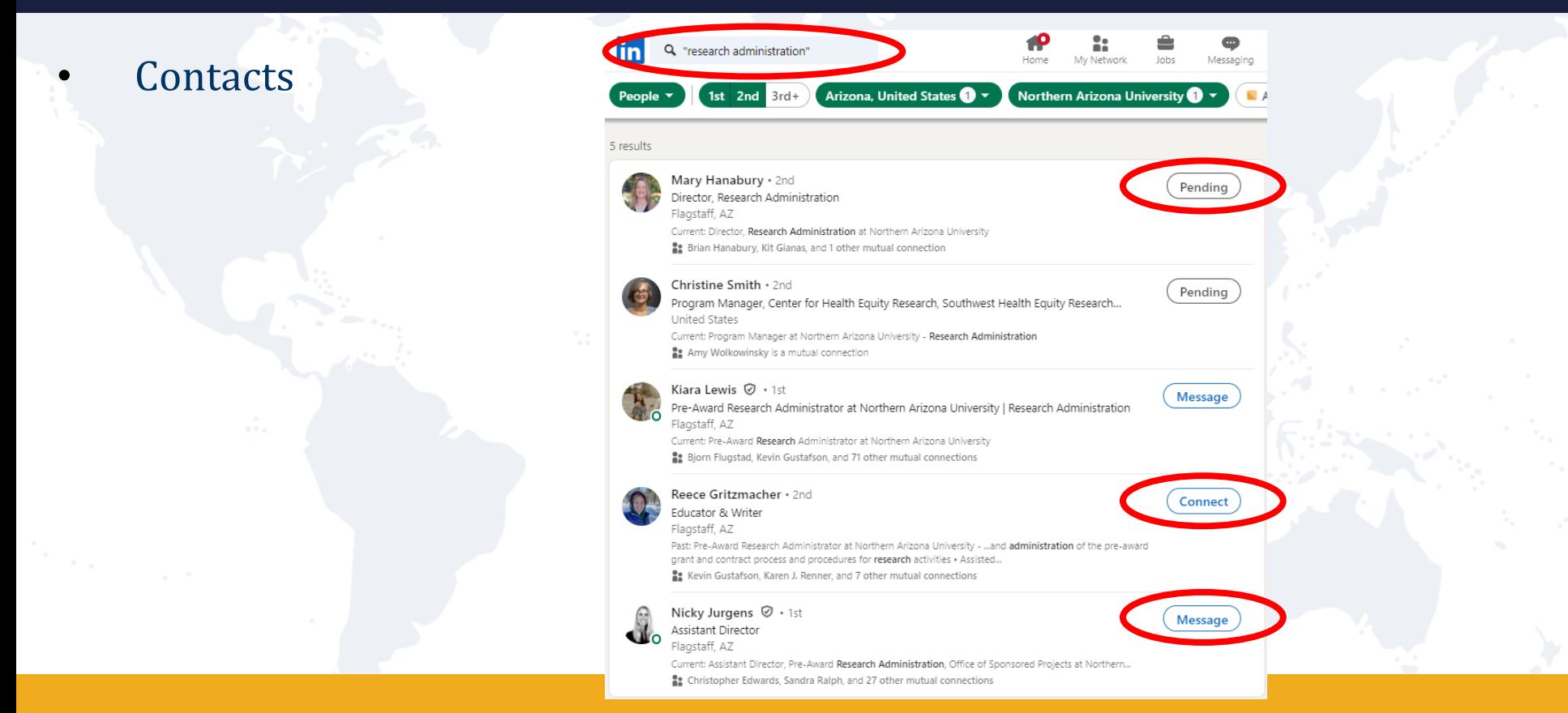

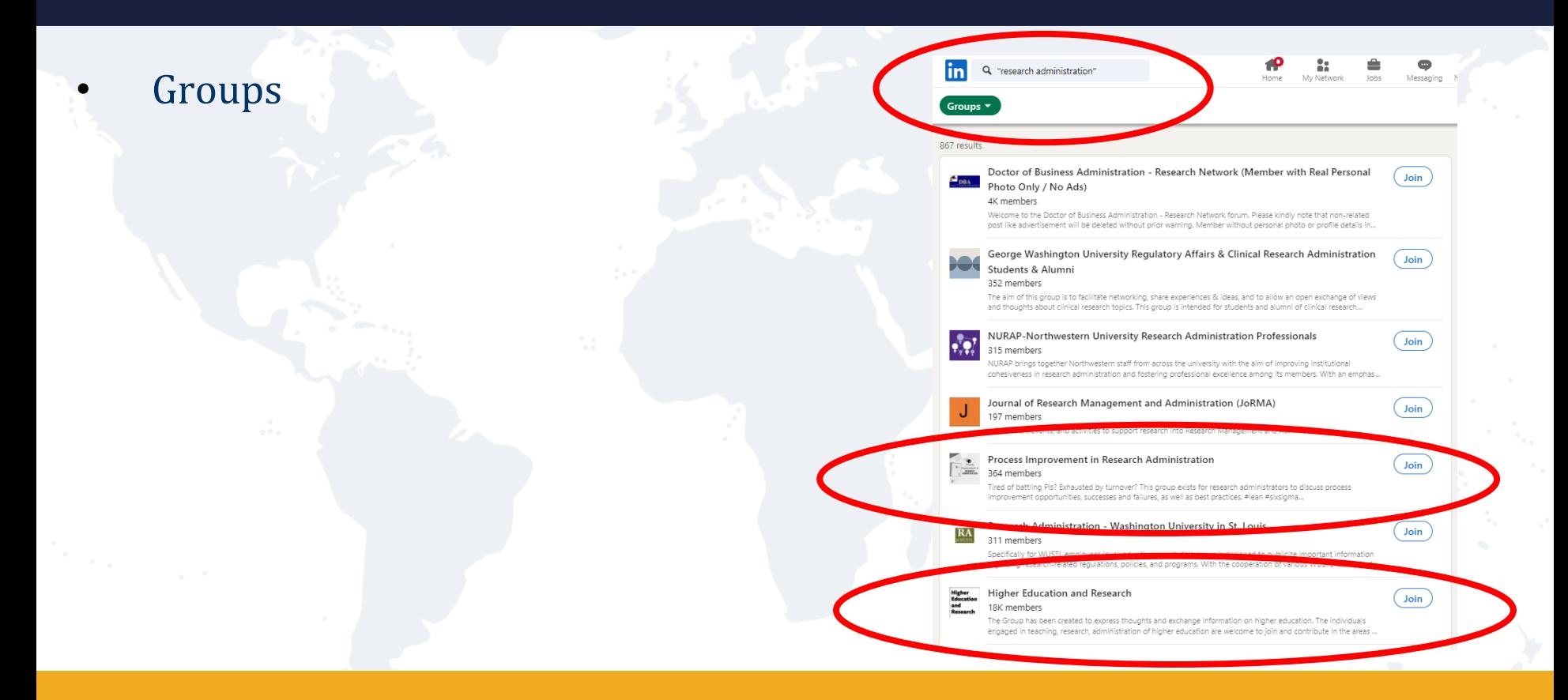

# **HIRE ME**

### **Open to Work**

### Career & Leadership Development

More

CONCHING TEACHING PERFORMANCE TRANSITION CULTURE UPSKILLING ADVANCEMENT TEAM

### John Gartin @ (He/Him)

O<sub>WOR</sub>

Human Performance Coach | Team Building, Leadership, Culture, Career Development, and Positive Coaching | Leadership & Program Development @ Universities, NCAA Athletics, and Non-Profits

Talks about #rowing, #darksky, #leadership, #teambuilding, and #careercoaching

Flagstaff, Arizona, United States . Contact info

#### 0.066 followers < 20+ connections

Add profile section Open to

Open to work Director of Career Services roles Show details

Providing services Executive Coaching, Leadership Dev... Show details

NAU Northern Arizona University

NAU Northern Arizona University

# **ADD YOUR DETAILS**

#### **Add Profile Sections** Career & Leadership Development COACHING TEACHING PERFORMANCE TRANSITION CULTURE UPSKILLING ADVANCEMENT TEAM Analytics & tools John Gartin @ (He/Him) NAU Northern Arizona University Post impressions past 7 days 2,60 Add to profile  $\times$ Human Performance Coach | Team Building, NAU Northern Arizona University Leadership, Culture, Career Development, and  $\widehat{\phantom{1}}$ Core Positive Coaching | Leadership & Program Development @ Universities, NCAA Athletics, Start with the basics. Filling out these sections will help you be discovered by and Non-Profits recruiters and people you may know Talks about #rowing, #darksky, #leadership, #teambuilding, and #careercoaching Add education Flagstaff, Arizona, United States . Contact info Add position 10,066 followers out connection Add profile section Open to More Add career break John Gartin  $\odot$ Recommended Human Performance Co  $\checkmark$ Providing services Open to work Executive Coaching, Leadership Dev... Leadership, Culture, Car Director of Career Services roles Positive Coaching | Lead Show details Show details Additional  $\checkmark$ Development @ Univer

## **EXPAND THE INFORMATION**

### **Positions / Experiences**

#### Experience

Northern Arizona University Full-time - 7 yrs 3 mos

Director, NAU Career Development Jan 2021 - Present - 2 vrs 10 mos Flagstaff, Arizona, United States

> Skills: Coaching - Public Speaking - Leadership Development - Teaching - Curriculum Development - Recruiting -Higher Education . Student Development

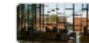

Elevating Excellence Impact Funding Award Grant Supporting 100% Career Ready Curricular Improvement Program

#### Lecturer, First Year Experience

Aug 2018 - Jan 2021 - 2 vrs 6 mos Flagstaff, Arizona Area

Skills: Coaching - Public Speaking - Teaching - Curriculum Development - Higher Education - Student Development

Assistant Director of NCAA Compliance Aug 2016 - Aug 2018 - 2 yrs 1 mo Flagstaff, Arizona Area

Skills: Public Speaking - Sports Management - Athletics

#### **Executive Director**

Collegiate Rowing Coaches Association - Part time Aug 2022 - Jul 2023 - 1 yr Flagstaff, Arizona, United States

Skills: Coaching - Rowing - Sports Management - Athletics - Program Development - Nonprofits

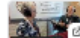

USRowCon23: Interview with John Gartin, CRCA

#### Director and Head Coach

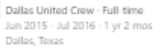

Management, seasonal planning, staffing, budgeting, community outreach, equipment maintenance and program growth/expansion of rowing & paddling programs at Dallas United Crew including develops ... see more

Skills: Coaching - Public Speaking - Leadership Development - Rowing - Sports Management - Recruiting - Athletics Student Development - Nonprofits

Assistant Coach Women's Rowing

University of Oklahoma Jun 2011 - May 2015 - 4 yrs

Responsible for Student-Athlete Recruitment and Development for the Women's Rowing Program at the University of Oklahoma. Supervise, budget and execute annual recruiting plan as well as direct contac ... see more

Skills: Coaching - Public Speaking - Leadership Development - Rowing - Recruiting - Athletics - Student Development

# **MORE DETAILS**

**17**

- Bring info over from the Resume
- Titles
- **Dates**
- Accomplishments, Outcomes and Impacts
- Media
- Tell Your STORIES!
- SKILLS!

### Experience

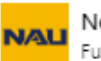

Northern Arizona University Full-time - 7 yrs 3 mos

Director, NAU Career Development Jan 2021 - Present · 2 yrs 10 mos Flagstaff, Arizona, United States

Skills: Coaching · Public Speaking · Leadership Development · Teaching · Curriculum Development · Recruiting · Higher Education · Student Development

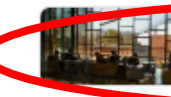

Elevating Excellence Impact Funding Award Grant Supporting 100% Career Ready Curricular Improvement Program

Lecturer, First Year Experience Aug 2018 - Jan 2021 - 2 yrs 6 mos Flagstaff, Arizona Area

Skills: Coaching · Public Speaking · Teaching · Curriculum Development · Higher Education · Student Development

Assistant Director of NCAA Compliance Aug 2016 - Aug 2018 · 2 yrs 1 mo Flagstaff, Arizona Area

Skills: Public Speaking · Sports Management · Athletics

# **USE GPTS TO HELP…**

• This GPT is a maestro at creating LinkedIn Profiles and an expert at engaging LinkedIn users. This GPT is also an expert in taking the industry language of {Name of Industry} and making it approachable and engaging for both the industry audience as well as general LinkedIn users.

Take this resume ###information### and tell the following in a highly informative, highly engaging story format, keep it to 3 paragraphs, in first person, for my LinkedIn profile Experience section:

- ###information###
- Instruction, Coaching & Mentoring students, providing them with personal support, cognitive tools, and study skills to construct a supportive network and academic strategies to create educational persistence
- Providing a supportive network of peers, instructors and campus resources resulting in a significant increase in the retention and success of NAU's student population
- All courses taught based in researched adult learning theories of Self-Determination, Positive Psychology, Goal Setting, Self-Efficacy, Leadership, and Growth Mindset ...etc…
- {Name of Industry} = Research Administration

# **MORE DETAILS**

Lecturer, First Year Experience Aug 2018 - Jan 2021 · 2 yrs 6 mos Flagstaff, Arizona Area

**STORIES!** 

**SKILLS!** 

At NAU. I have the privilege of making a positive impact on the lives of our students. My passion for teaching and mentoring has driven me to create a supportive network that fosters academic success and personal growth. Key aspects of my teaching approach is the use of multiple modalities to present topics such as mindset, emotional intelligence, goal setting, productivity, critical thinking, stress management, mindfulness, networking, and accessing support systems. This has allowed me to connect with students on a deeper level and help them develop the critical skills they need to succeed both in and out of the classroom.

Throughout my time at NAU, I have collaborated with various campus partners, including Athletics, Advising, Financial Aid, Academic Success Center, Veteran's Success Center, Native American Cultural Center, Campus Health Services, Center for International Education, Residential Housing, Faculty Development, and Human Resources Learning & Development. These partnerships have allowed me to contribute to the development of curricula for courses such as FYS, 121, FYS131, NAU 120, NAU130 and NAU199, in addition to other courses I have taught, including GSP 240, GSP 241, and CIE 299.

As an educator, I remain committed to empowering students, fostering their growth, and helping them achieve their full potential.

Skills: Curriculum Development · Public Speaking · Coaching · Student Development · Higher Education · University Teaching · Career Development · Teaching · Academic Advising

## **EDUCATION**

- Bring over from the Resume
- Degree
- **Dates**
- SKILLS!

### Education

### Northern Arizona University **NAU** Master's degree, Organizational Leadership Aug 2021 - Aug 2024 **SDSU**

Skills: Team Building - Leadership - Leadership Development - Change Management Research - Organizational Culture

San Diego State University Work toward PhD, Geography 1998 - 2000

Show all 4 education  $\rightarrow$ 

## **SKILLS**

Demonstrate skil

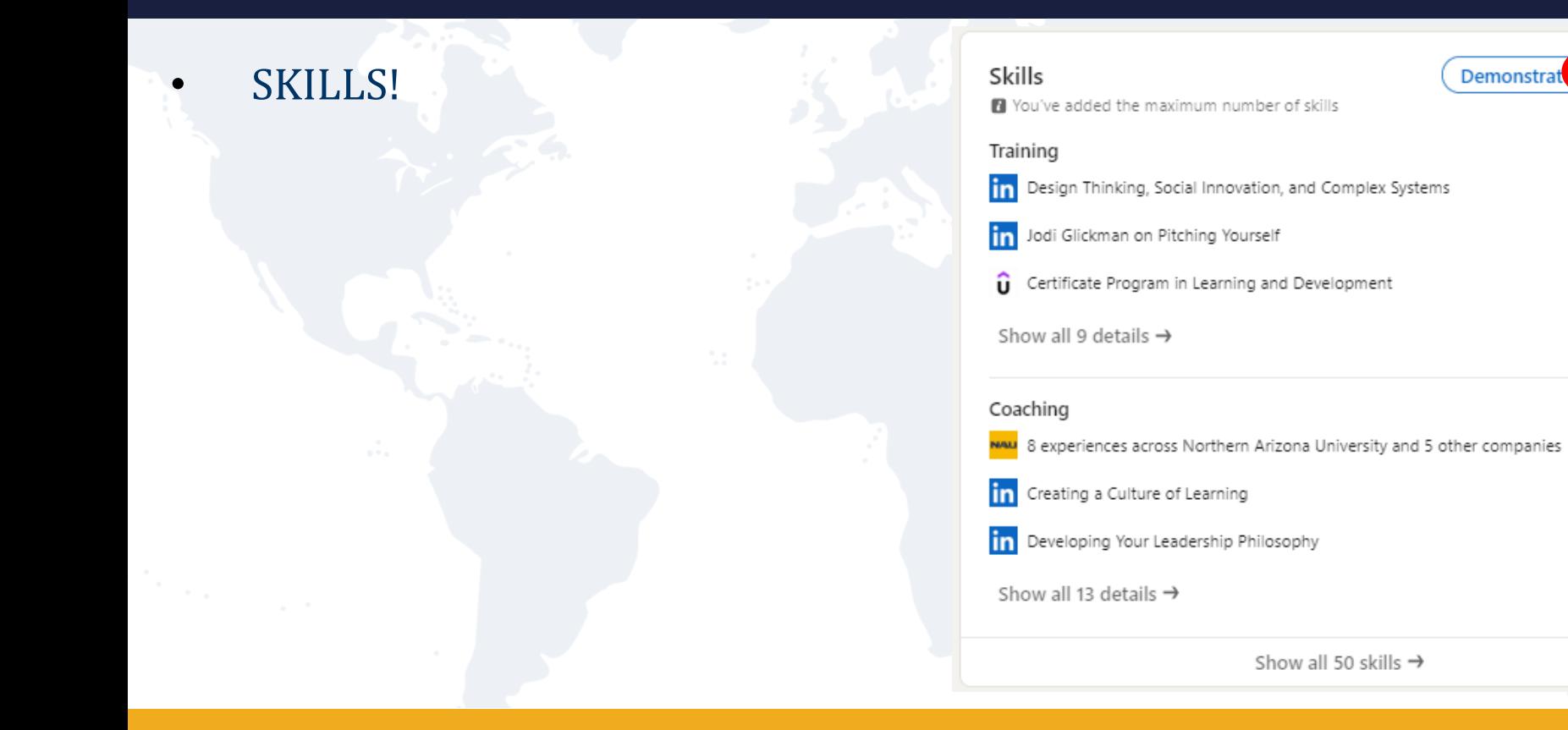

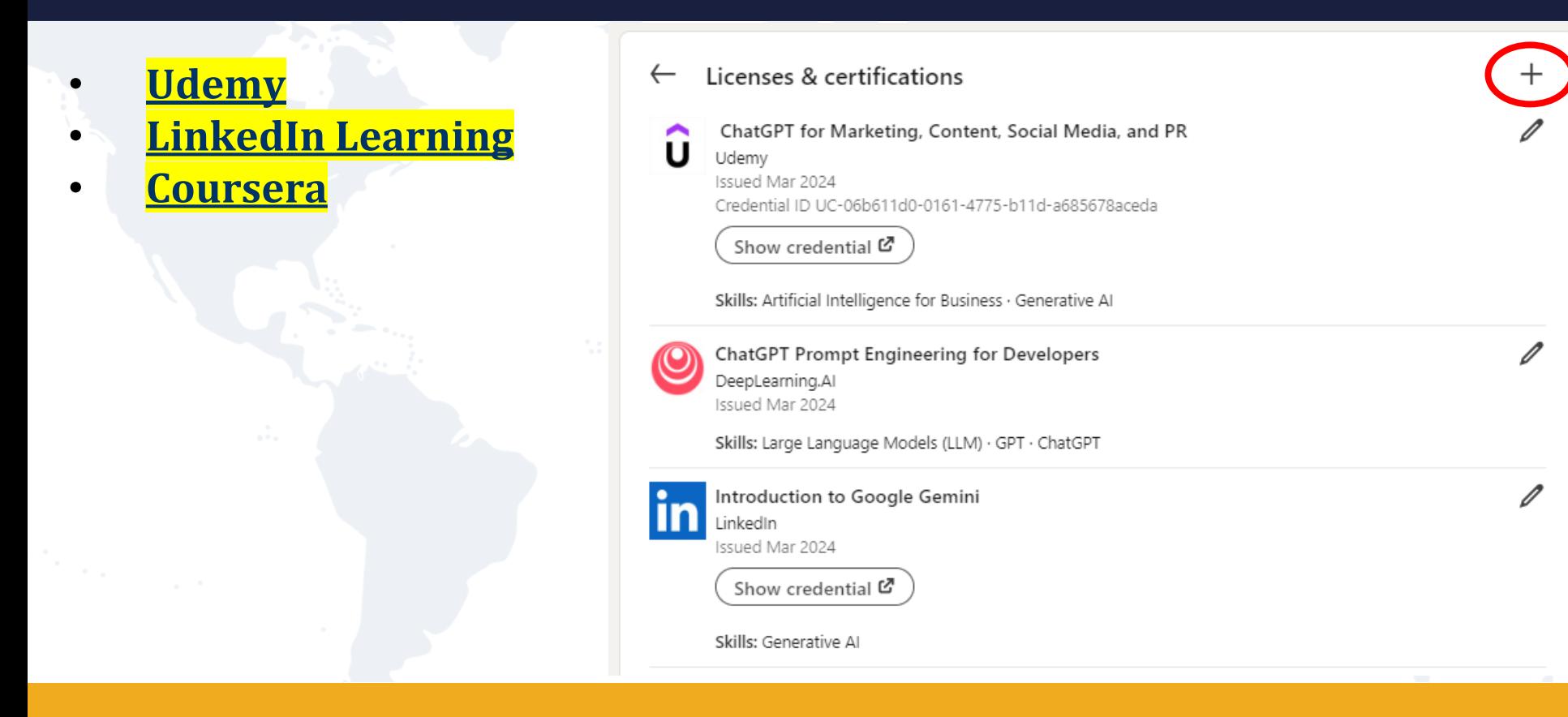

# $\sqrt{U}$ **PSKILLING**

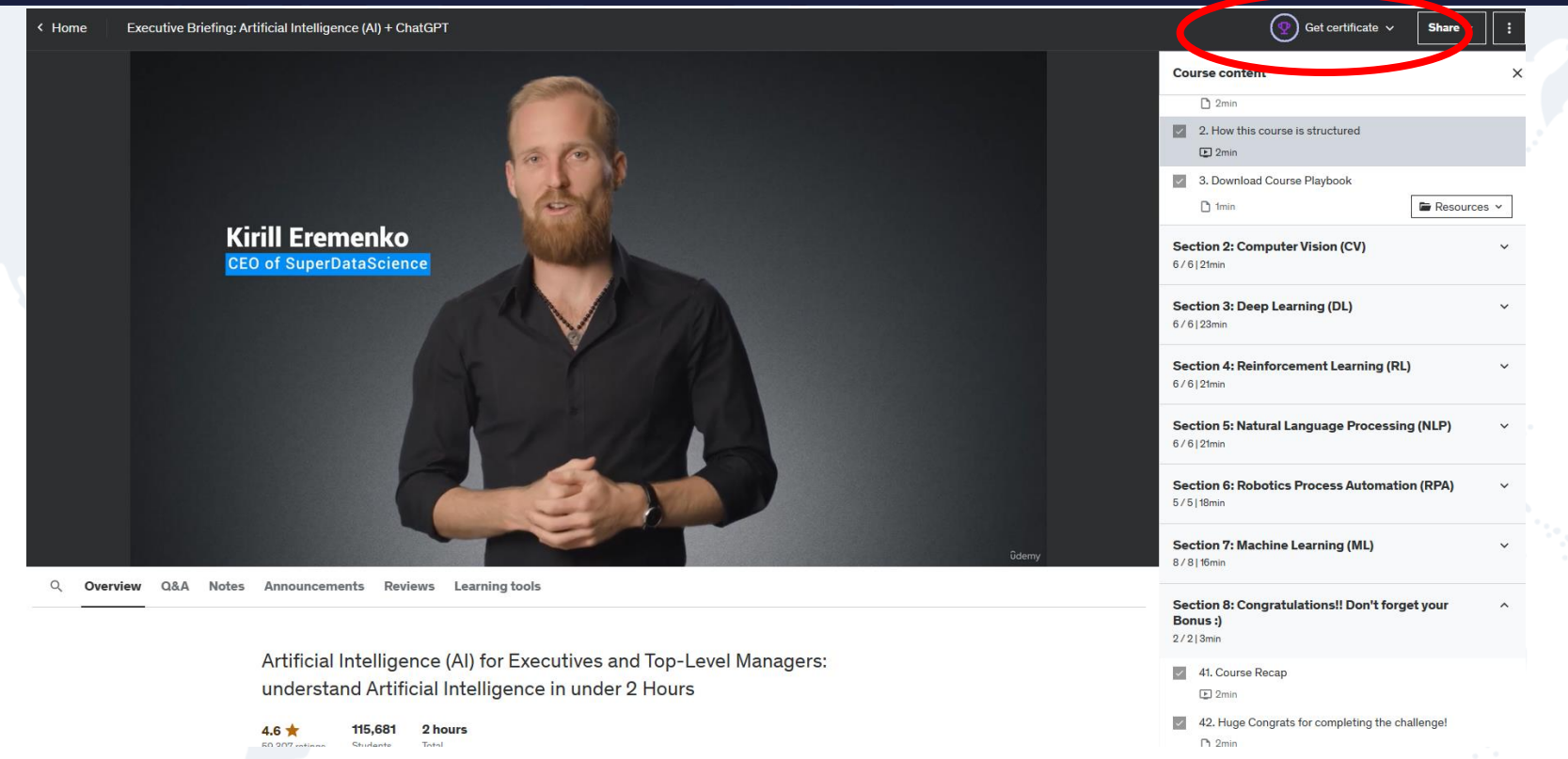

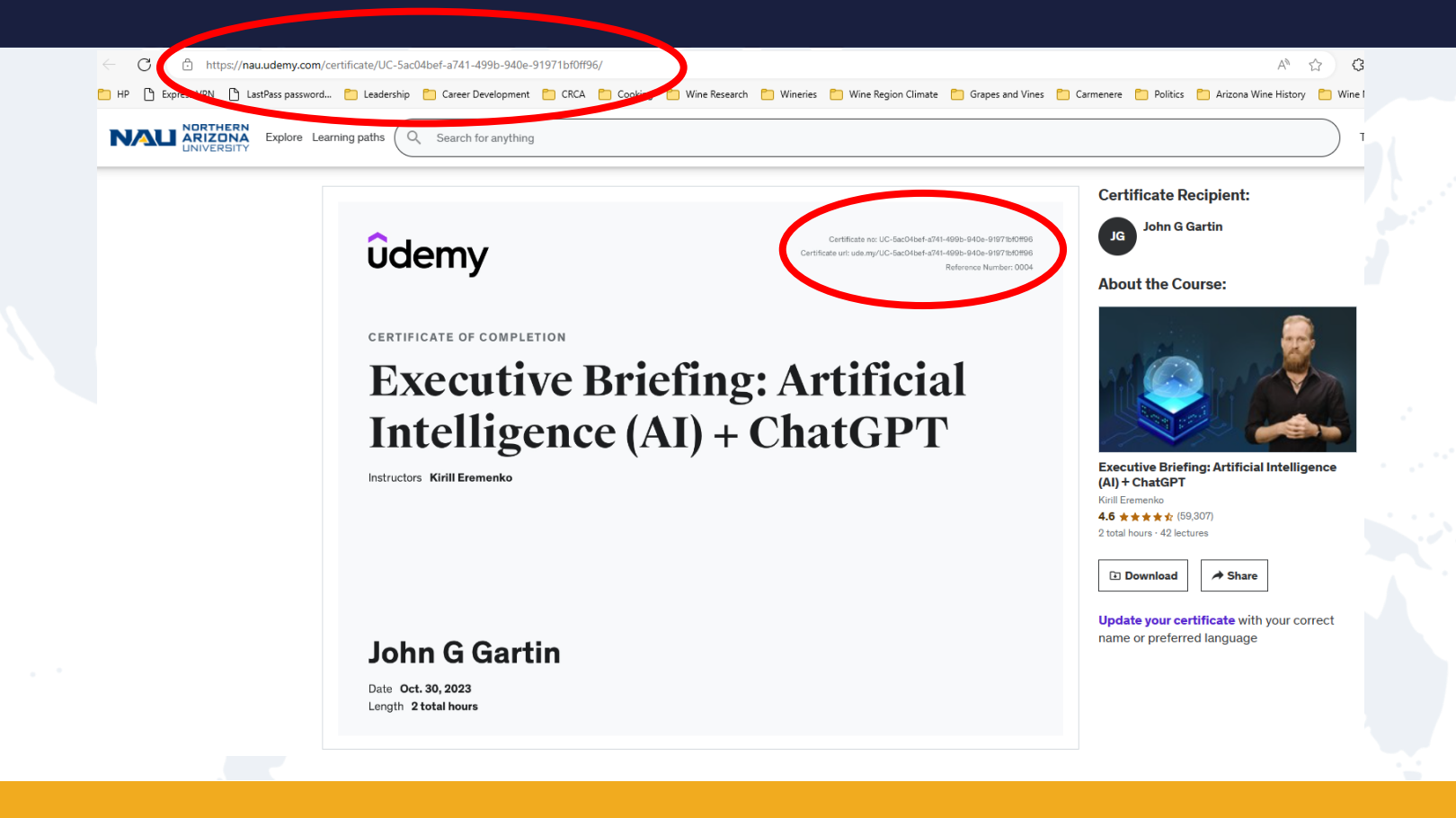

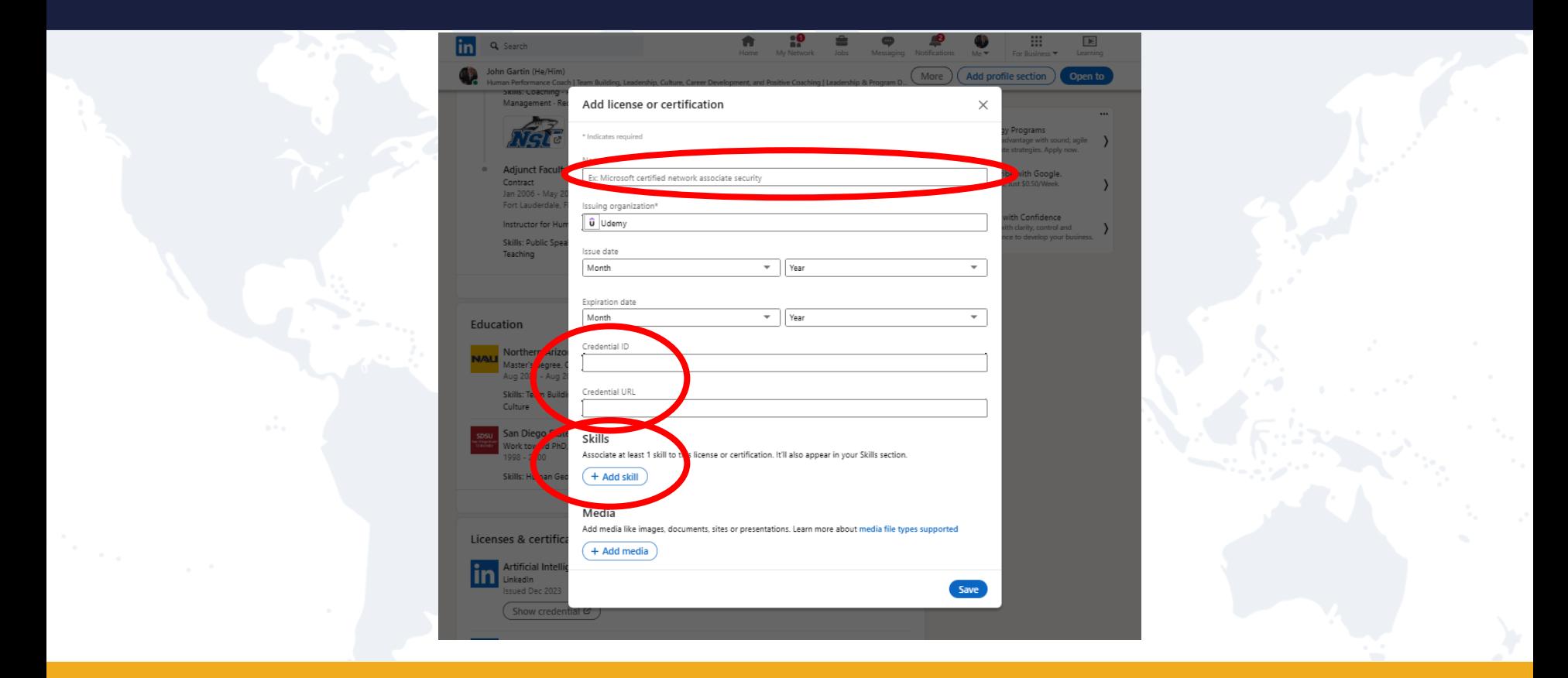

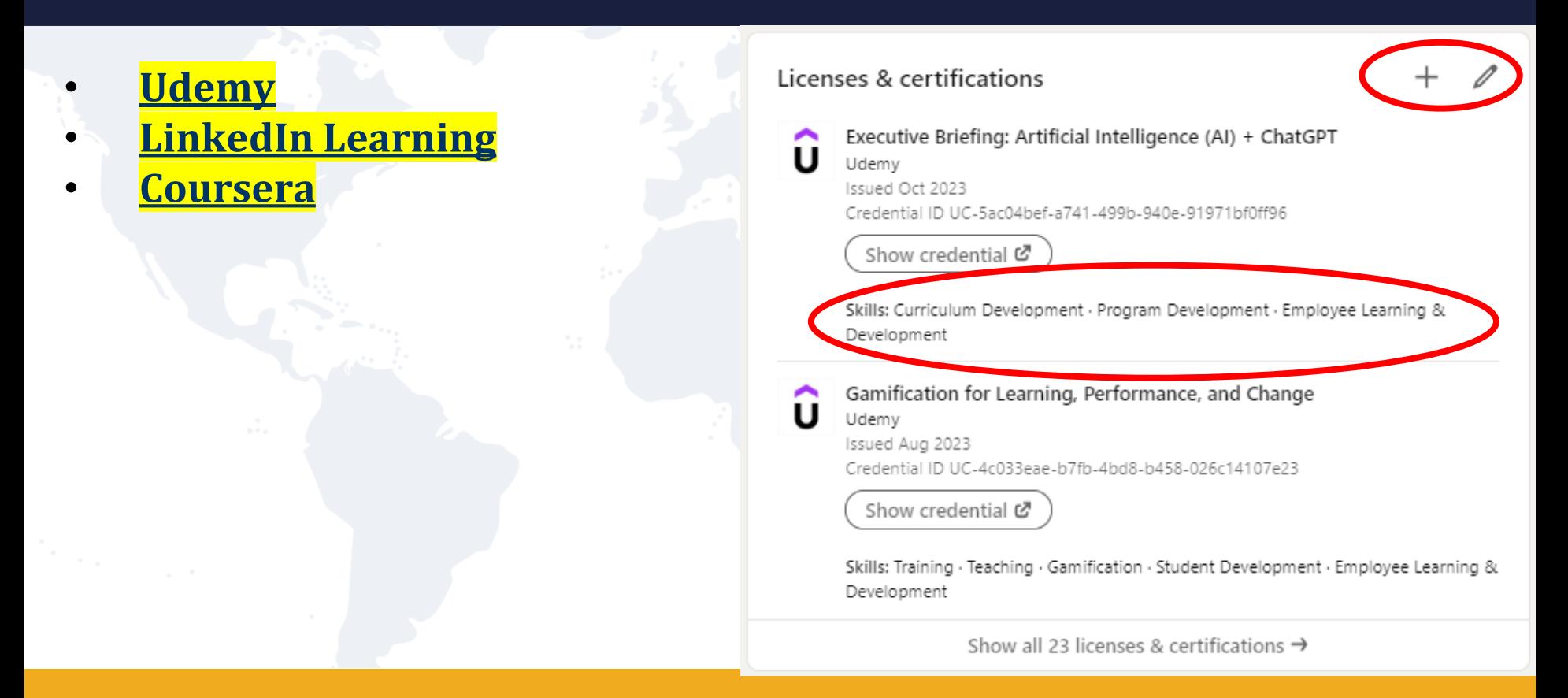

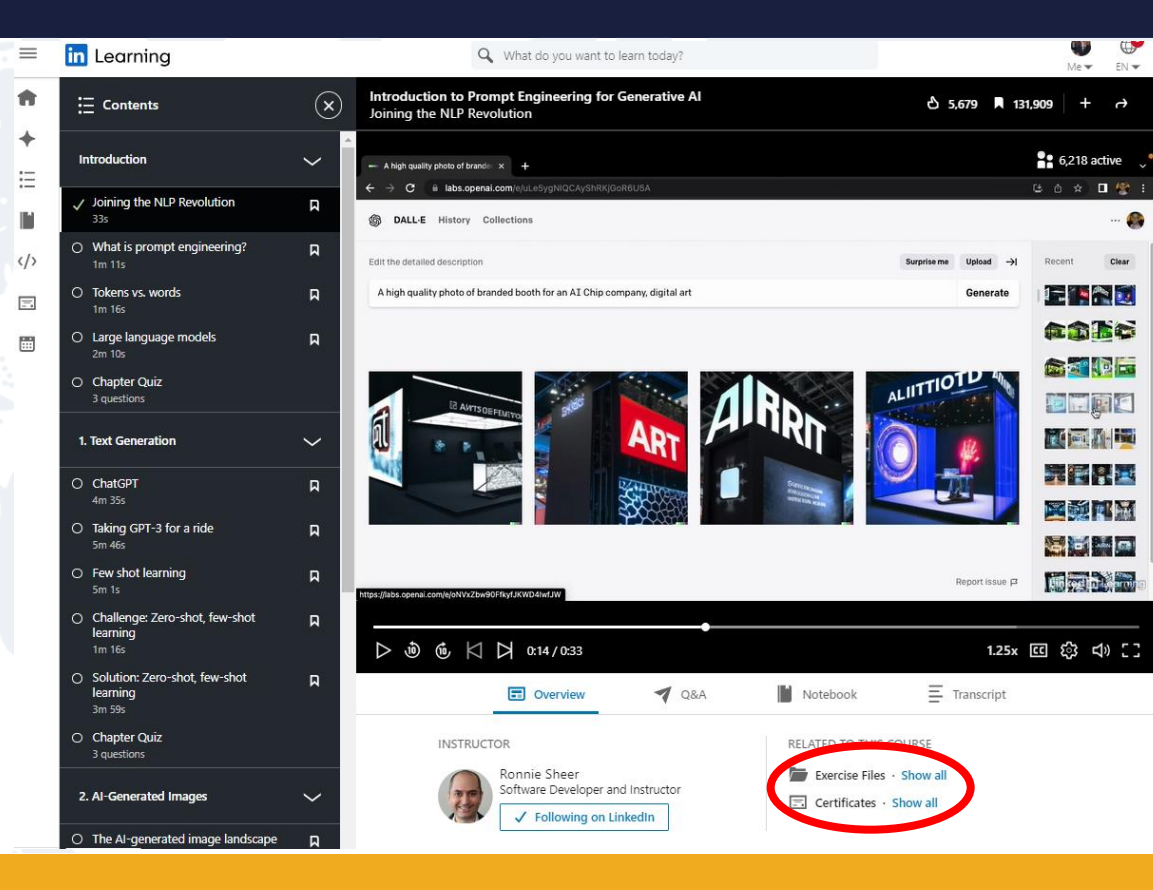

**27**

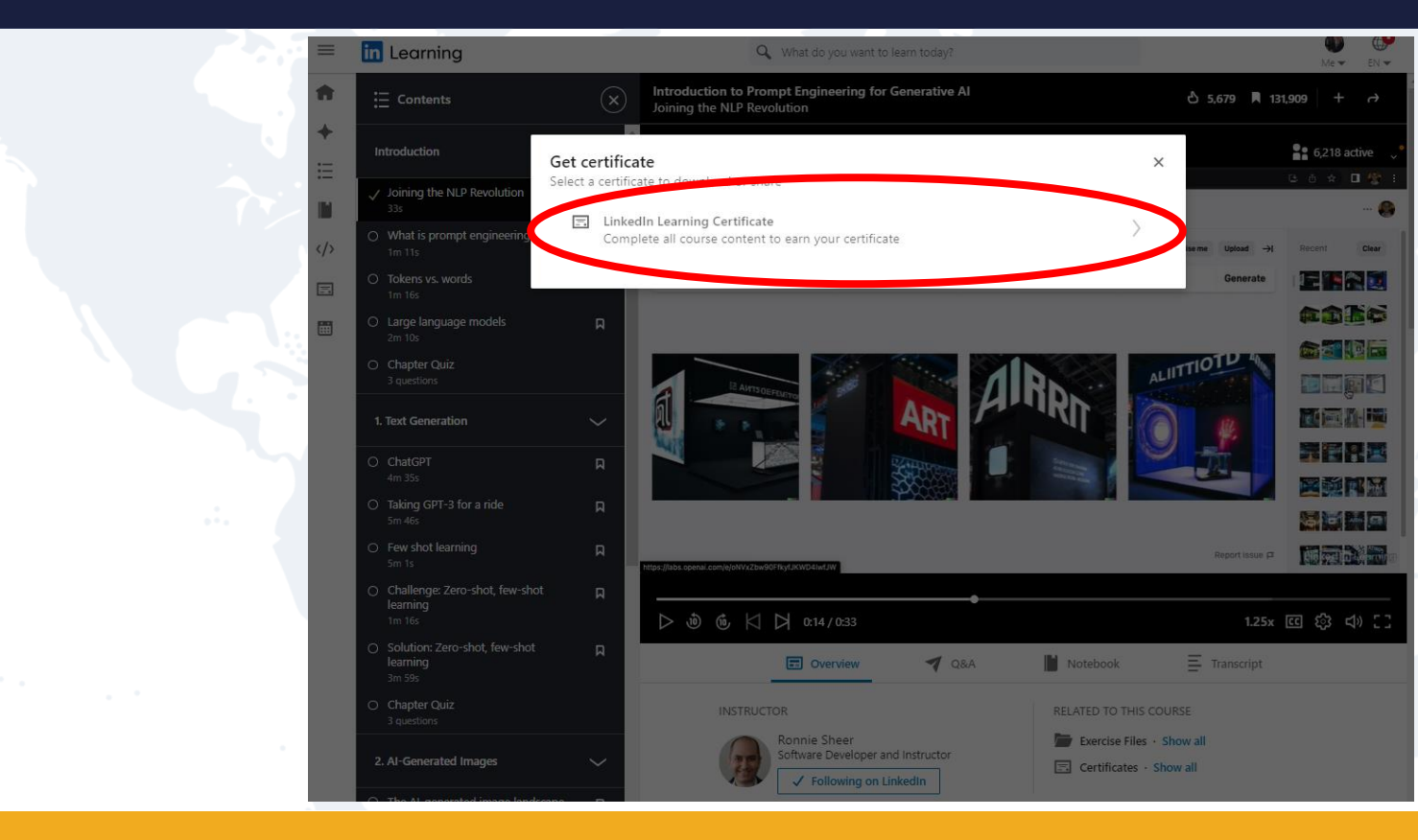

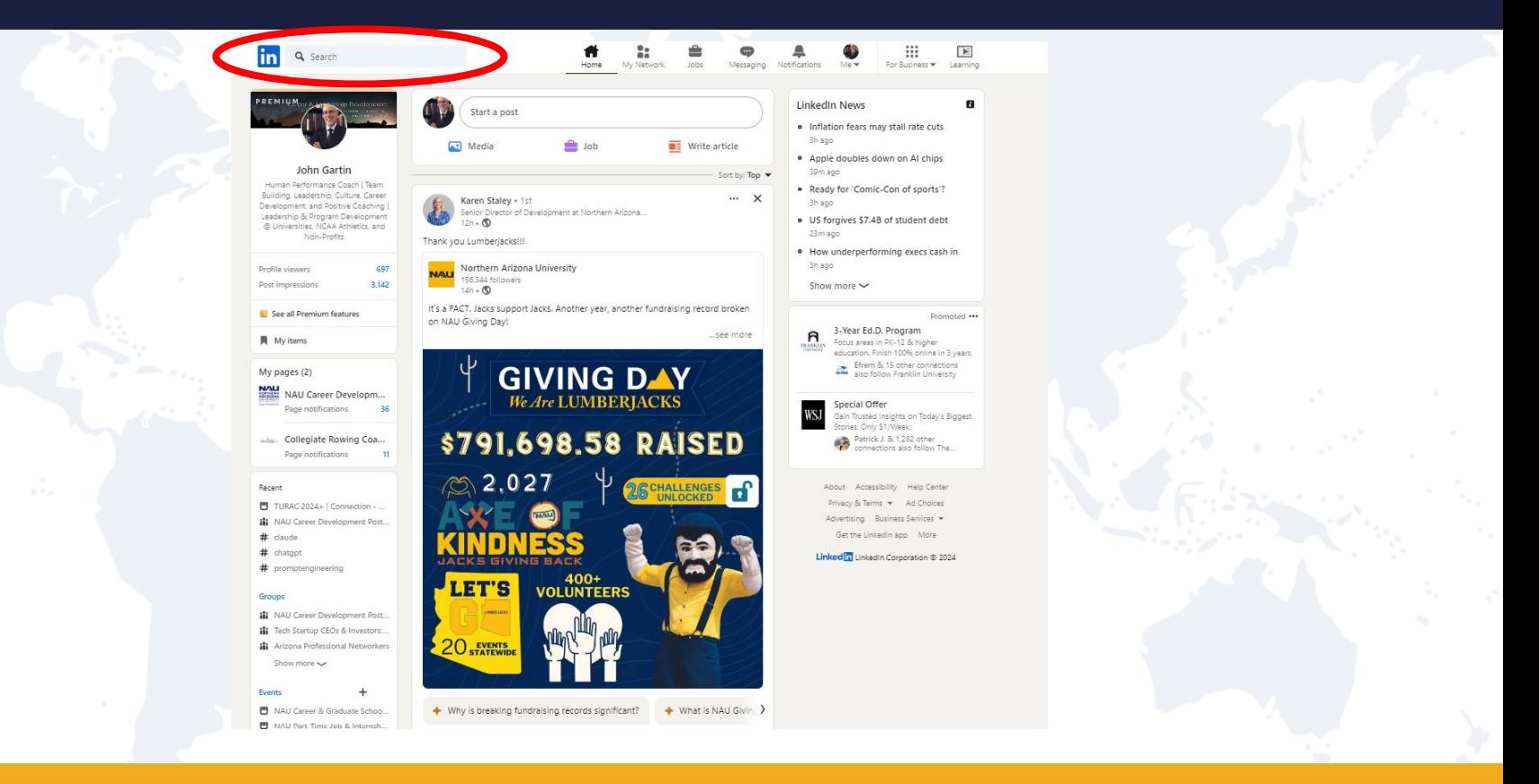

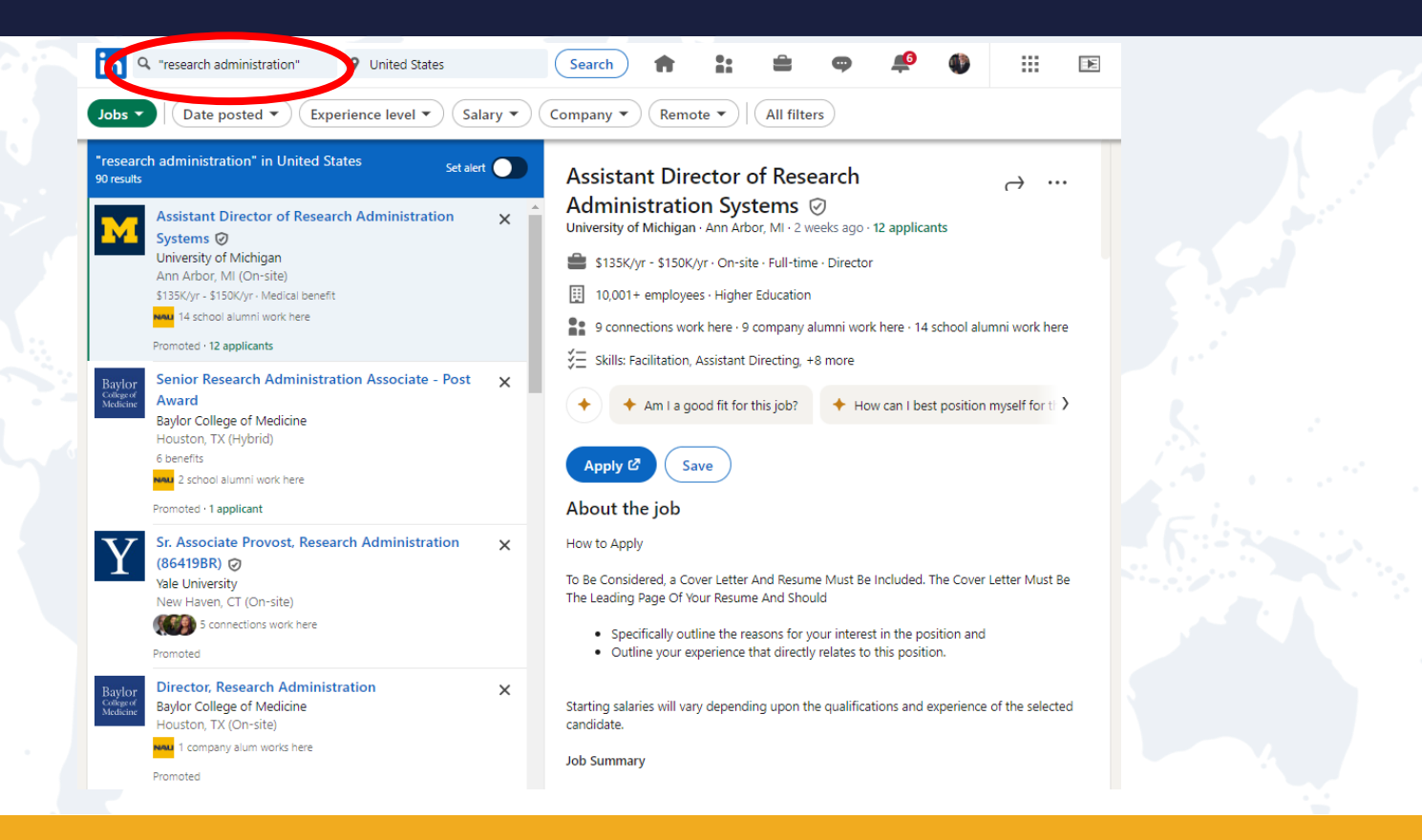

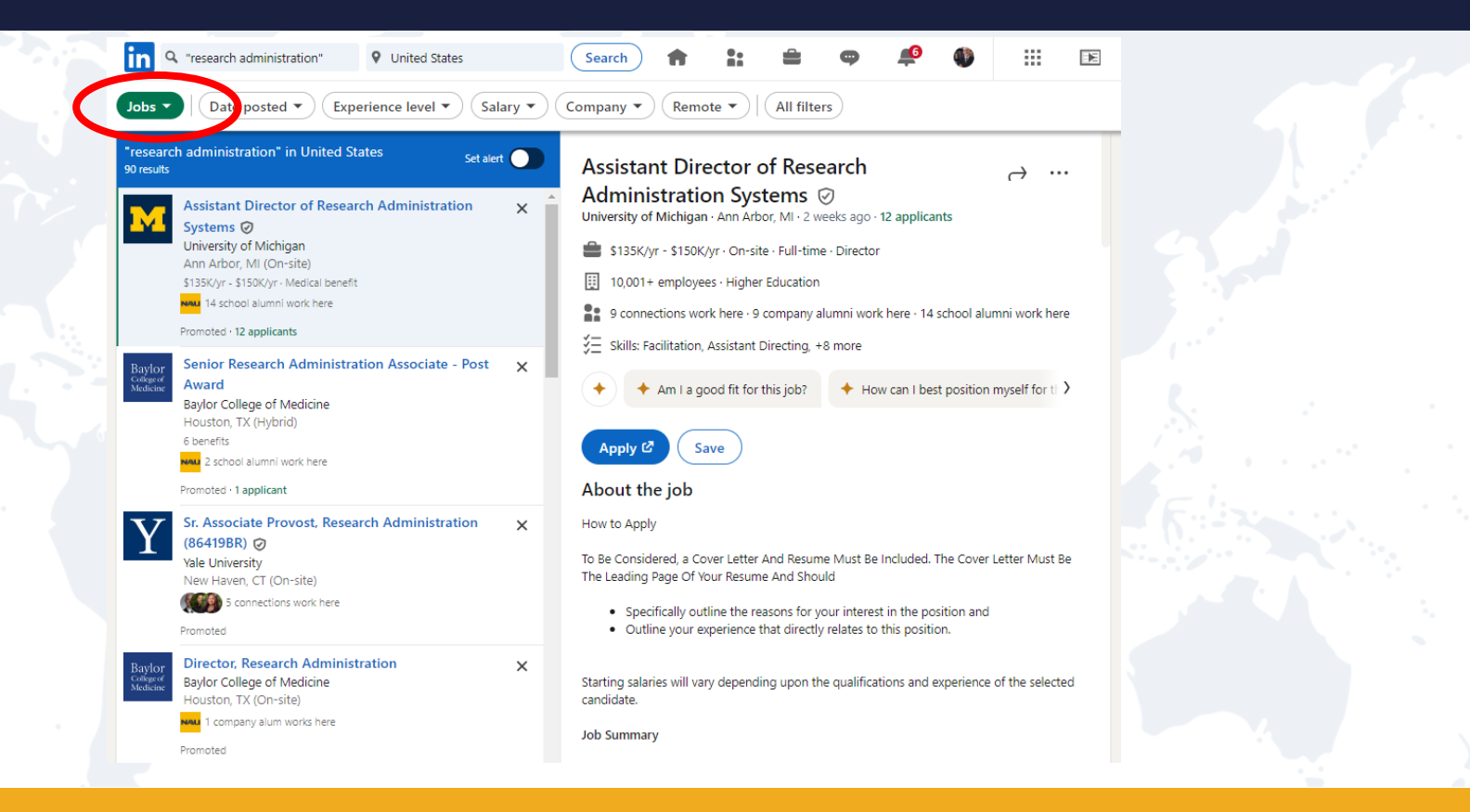

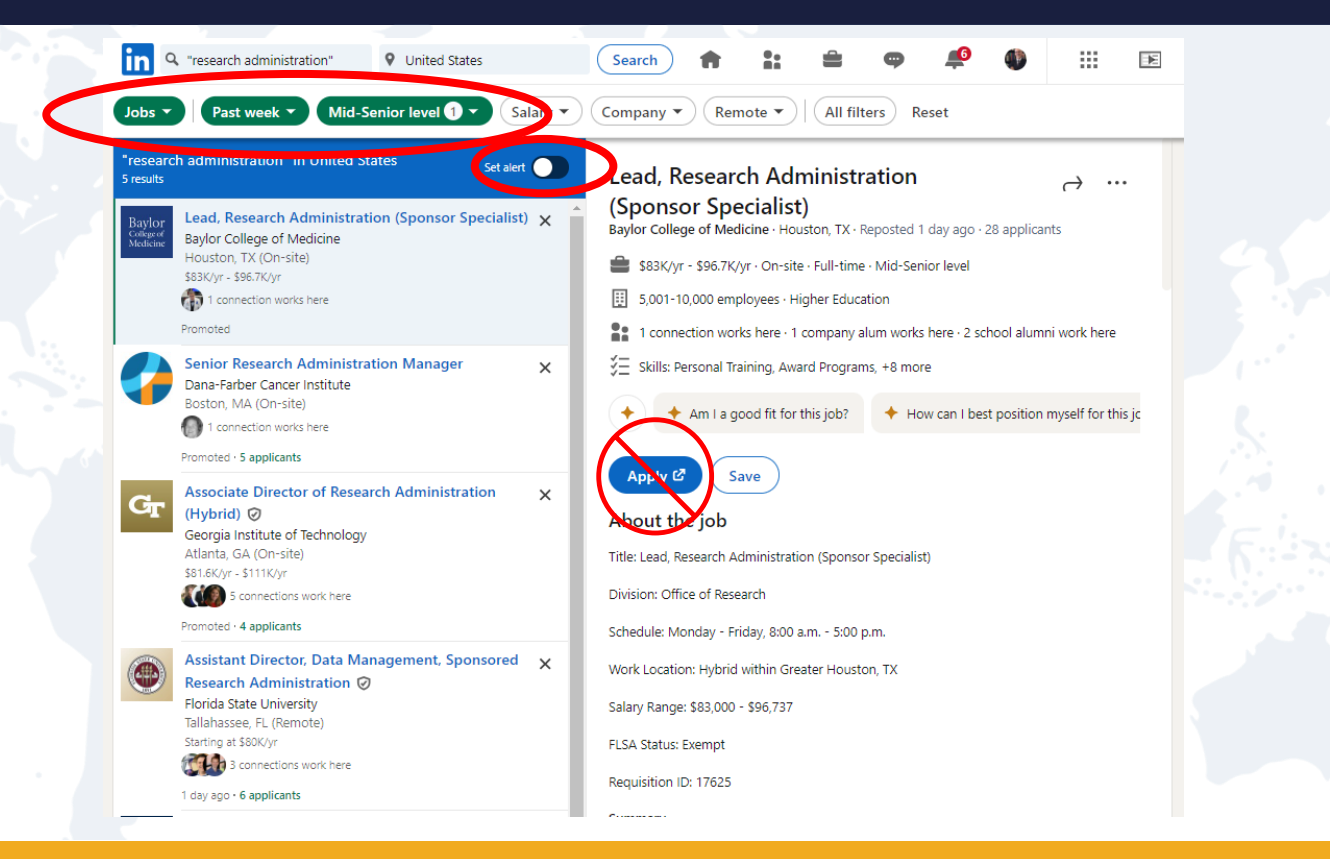

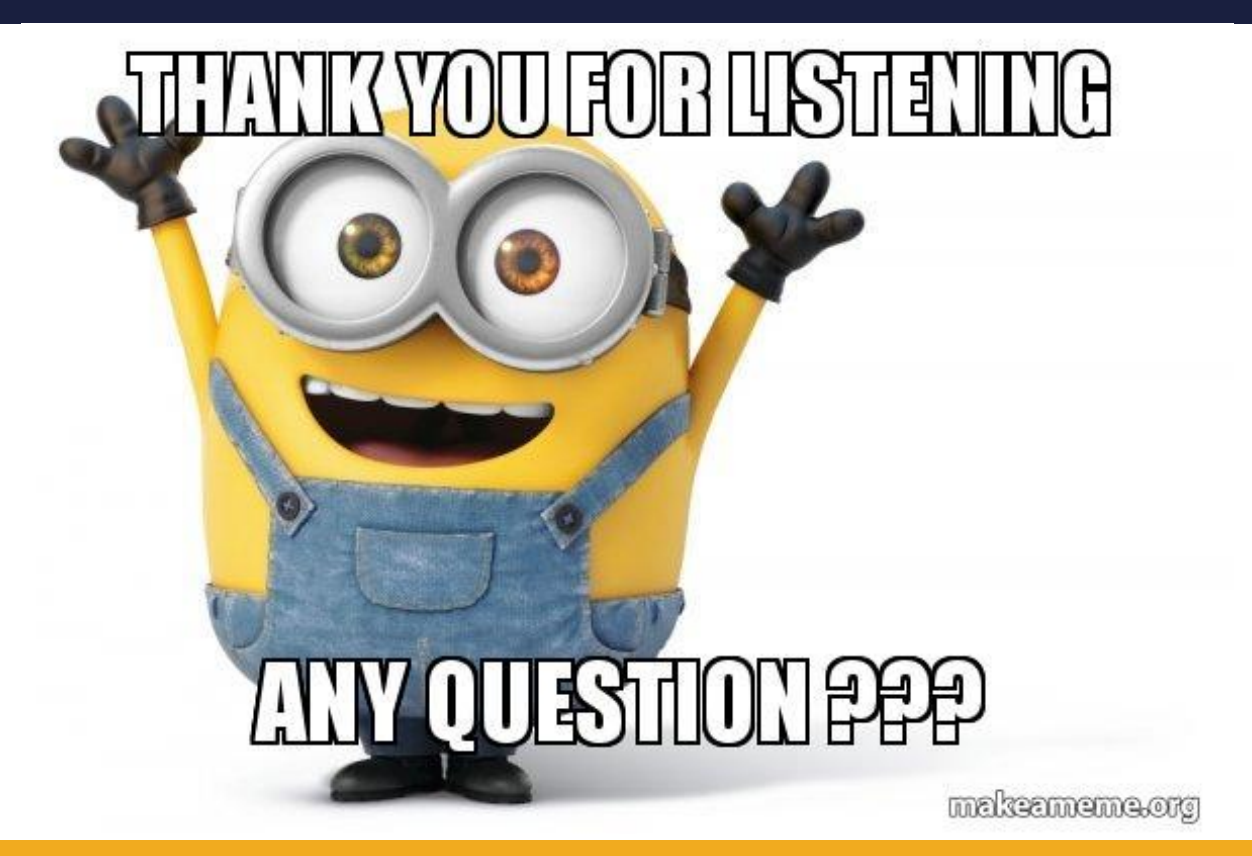